## **King Saud University College of Computer & Information Science CSC111 – Tutorial 06**

# **Conditional statement:** *if-then***,** *if-else***,** *switch*

## **Objectives:**

After completing the following exercises, students will be able to:

- Trace programs that use *if-then* , *if-else* and *switch* statement
- Analyze programs with nested conditional statement
- rewrite *switch* statements as *if-else* statements or *if-then* statements

# **Exercise 1:**

What is the output of each of the following code fragments?

(given the declaration int a=1, b=2, c=3;):

```
1. if (6 < 2 * 5)System.out.print("Hello");
  System.out.print(" There");
2. if (a>b)if(a>c)System.out.println("1111"); 
  else
  System.out.println("2222");
3. if (a < c)
  System.out.println("*");
  else if (a == b)System.out.println("&");
  else
  System.out.println("$");
4. if (a < b)System.out.println("####"); 
  else 
  System.out.println("&&&&");
  System.out.println("****");
5. if (a>b)System.out.println("####"); 
  else 
  {System.out.println("&&&&");
  System.out.println("****");}
                                        6. int x = 100; int y = 200;
                                           if (x > 100 \&x y \le 200)System.out.print(x+" "+y+" "+(x+y));
                                           else 
                                           System.out.print(x+" "+y+" "+(2*x-y));
                                        7. if (a < c)System.out.println("*");
                                           else if (a == c)System.out.println("&");
                                           else
                                           System.out.println("$");
                                        8. if (+a > b++) | a-- > 0)c++;else
                                           c--;System.out.println(a+" "+b+" "+c);
                                        9. if (a < b) {
                                           System.out.println("####");
                                           System.out.println("****");
                                           }
                                           else 
                                           System.out.println("&&&&");
                                        10.if ('a' > 'b' || 66 > (int)('A'))
                                           System.out.println("#*#");
Answers:
1. Hello There
                            5. &&&&
                                                        9. ####
```
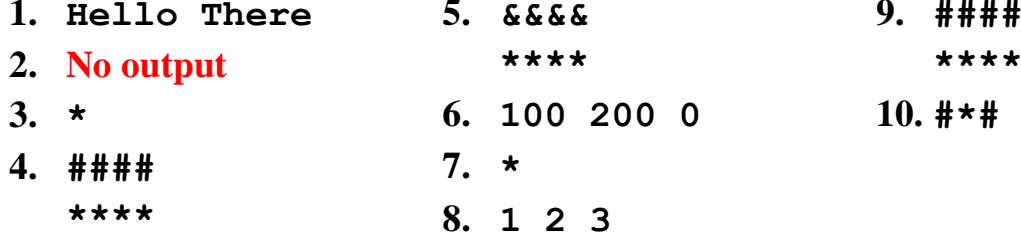

# **Exercise 2:**

- 1. Write the java statement that assigns 1 to x if y is greater than 0
- 2. Suppose that score is a variable of type double. Write the java statement that increases the score by 5 marks if score is between 80 and 90
- 3. Rewrite in Java the following statement without using the NOT (!) operator: item =  $!($  (i<10) | | (v>=50) )
- 4. Write a java statement that prints *true* if x is an odd number and positive
- 5. Write a java statement that prints *true* if both x and y are positive numbers
- 6. Write a java statement that prints *true* if x and y have the same sign (-/+)

## Answer:

```
1. if (y > 0) x = 1;
2. if (score >= 80 && score <= 90) score += 5;
3. item = i >= 10 && i < 50
4. if (x \t{0} 2 != 0 \t{0} x > 0) System.out.println(true);
   or
   System.out.println(x%2 !=0 && x>0); // This prints false otherwise
5. if (x > 0 \& y > 0) System.out.println(true);
   or
   System.out.println(x > 0 && y > 0); // This prints false otherwise
6. if (x * y > 0) System.out.println(true);
   or
   System.out.println(x * y > 0); // This prints false otherwise
```
# **Exercise 3:**

Two programs are equivalent if given the same input they produce the same output. Which of the following programs are equivalent? Why?

```
// Program A
import java.util.Scanner;
class TestPositive {
   public static void main(String [] args) {
    Scanner S = new Scanner(System.in);
     System.out.print("Enter a value: ");
    int x = S.nextInt();
    if (x > 0) {
       System.out.println("The value is positive:");
     }
     else {
      if (x < 0) {
        System.out.println("The value is negative:");
       } else {
         System.out.println("The value is zero:");
       }
     }
     System.out.println("Good Bye!");
   }
}
```

```
// Program B
import java.util.Scanner;
class TestPositive {
   public static void main(String [] args) {
    Scanner S = new Scanner (System.in);
     System.out.print("Enter a value: ");
    int x = S.nextInt();
    if (x > 0) {
       System.out.println("The value is positive:");
 }
    if (x < 0) {
      System.out.println("The value is negative:");
     } else {
      System.out.println("The value is zero:");
 }
     System.out.println("Good Bye!");
   }
}
// Program C
import java.util.Scanner;
class TestPositive {
  public static void main(String [] args) {
    Scanner S = new Scanner(System.in);
     System.out.print("Enter a value: ");
    int x = S.nextInt();
    if (x > 0) {
       System.out.println("The value is positive:");
 }
    if (x < 0) {
         System.out.println("The value is negative:");
     }
    if (x == 0) {
         System.out.println("The value is zero:");
     }
     System.out.println("Good Bye!");
   }
}
```
### Answer:

Programs A and C are equivalent. Program B is different since it gives different output if input is a positive number greater than zero. For example, 3

# **Exercise 4:**

Convert the following switch statement into if-else statements then into if-then statements:

```
String dayString1, dayString2, dayString3;
int day = KB.nextInt();
switch (day) {
 case 1: dayString1 = "Saturday";
 case 2: dayString2 = "Sunday";
           break;
  case 3: dayString3 = "Monday";
           break;
  case 4: dayString1 = "Tuesday";
  case 5: dayString2 = "Wednesday";
          break;
  default: dayString3 = "Invalid day";
           break;
}
```
### Answer:

#### **if-else:**

```
String dayString1, dayString2, dayString3;
int day = KB.nextInt();
if \text{day} == 1) {
  dayString1 = "Saturday";
 dayString2 = "Sunday";
}
else
  if (\text{day} == 2)dayString2 = "Sunday";
   else
    if (\text{day} == 3) dayString3 = "Monday";
     else
      if (\text{day} == 4) {
        dayString1 = "Tuesday";dayString2 = "Wednesday"; }
       else
         if (\text{day} == 5)dayString2 = "Wednesday"; else
           dayString3 = "Invalid day";
```
## **if-then:**

```
String dayString1, dayString2, dayString3;
int day = KB.nextInt();
if (\text{day} == 1) {
   dayString1 = "Saturday";
 dayString2 = "Sunday";}
if (\text{day} == 2)dayString2 = "Sunday";if (\text{day} == 3)dayString3 = "Monday";if (\text{day} == 4) {
 dayString1 = "Tuesday"; dayString2 = "Wednesday";
}
if (\text{day} == 5) dayString2 = "Wednesday";
if \text{day} < 1 \mid \text{day} > 5)dayString3 = "Invalid day";
```